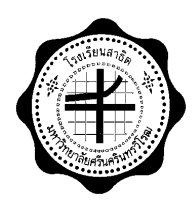

### เฉลยสอบวัดความรู้ ปลายภาคเรียน

## รายวิชา ง 41213 คอมพิวเตอร์เพื่อการผลิตสื่อ ร.ร. สาธิตฯมศว. ปทุมวัน

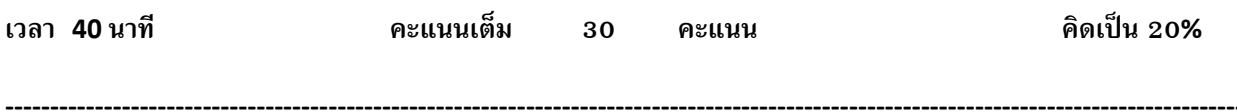

คำอธิบาย

- 1. ห้ามเปิดดู หรือ ทำข้อสอบ ก่อนครูอนุญาตให้ทำข้อสอบ
- 2 ข้อสอบมี 6 หบ้า
- 3. ให้ตอบลงในกระดาษข้อสอบ ซึ่งมี 2 วิธีคือ การวงกลม และ การเติมคำ
- 4. ห้ามเปิดคอมพิวเตอร์ ขณะทำการสอบ มิฉะนั้น จะถูกตัดคะแนนการสอบ เหลือ 0 ทันที
- 5. การทุจริต ไม่ชื่อสัตย์ถือเป็น ความผิดร้ายแรง หากกระทำ ให้ตกวิชานี้ทันที
- 6. อนุญาตให้ใช้ ปากกา น้ำเงิน หรือ ดำ เท่านั้น
- 7. กรอก เลขประจำตัว มุมบนขวา ทุก ๆหน้าของข้อสอบ

----------------------

"ขอให้นักเรียนทุกคน โชคดี เป็นคนดีของพ่อแม่ ของพี่น้อง และ สังคม จงอย่ายอมแพ้ในอุปสรรค แต่จงคิดว่านั่นเป็นเพียงบท ิทดสคบ เพื่อให้เราก้าวหน้า พัฒนายิ่งขึ้น"

### <u>คำสั่ง</u> ให้ <u>วงกลม</u> หัวข้อที่ถูกที่สุด หรือ <u>เติมคำ</u> ในช่องว่างให้ถูกต้อง

#### <u>คะแนนเต็ม</u> คะแนน คิดเป็น 20%

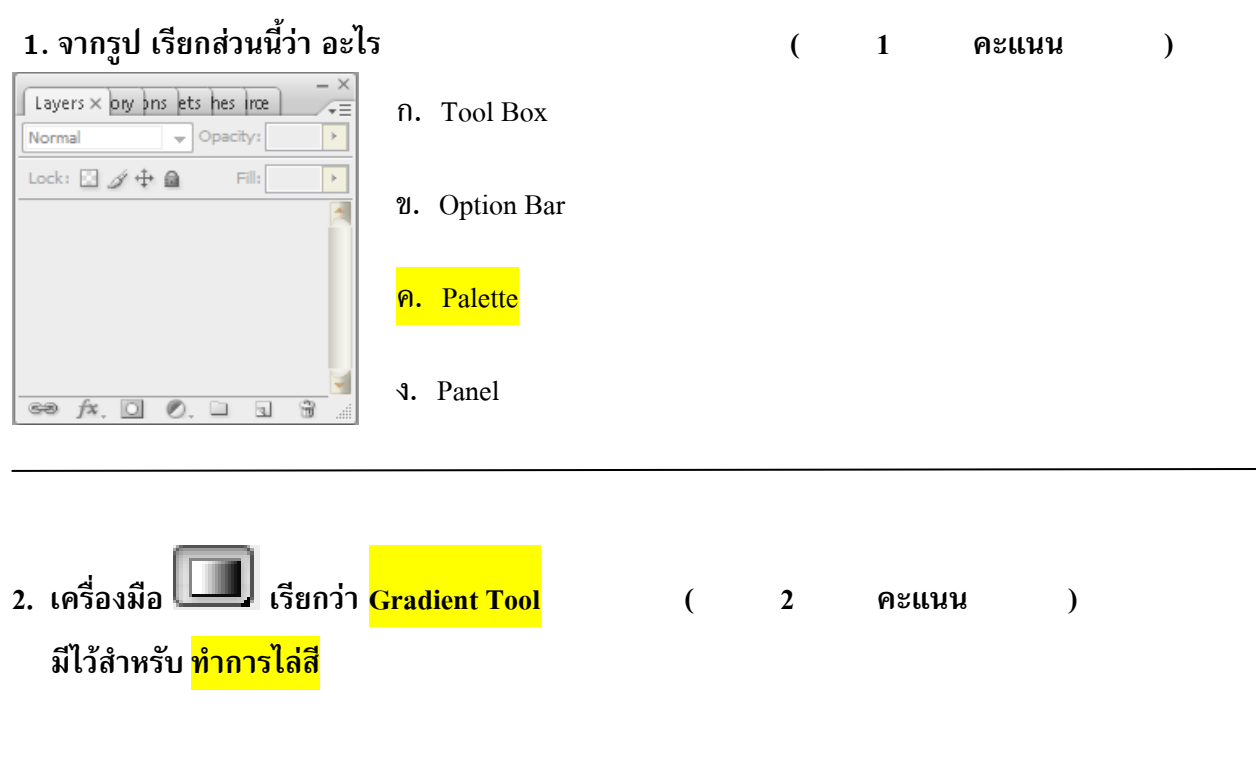

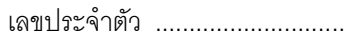

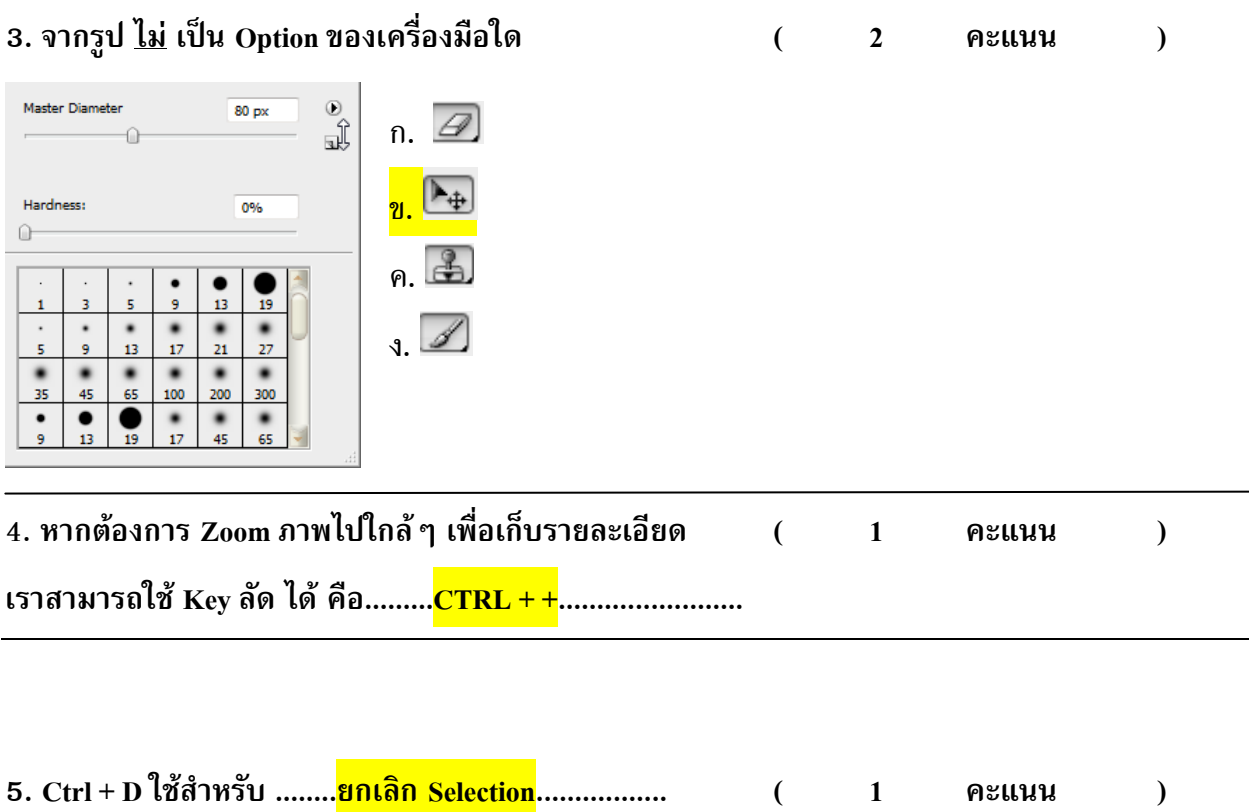

# ใช้คำตอบต่อไปนี้ ตอบคำถามข้อ 6 – 11 โดยเติมตัวอักษร a,b,c,d,e,f,g

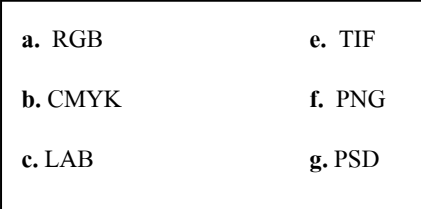

 $\mathbf{r}$ 

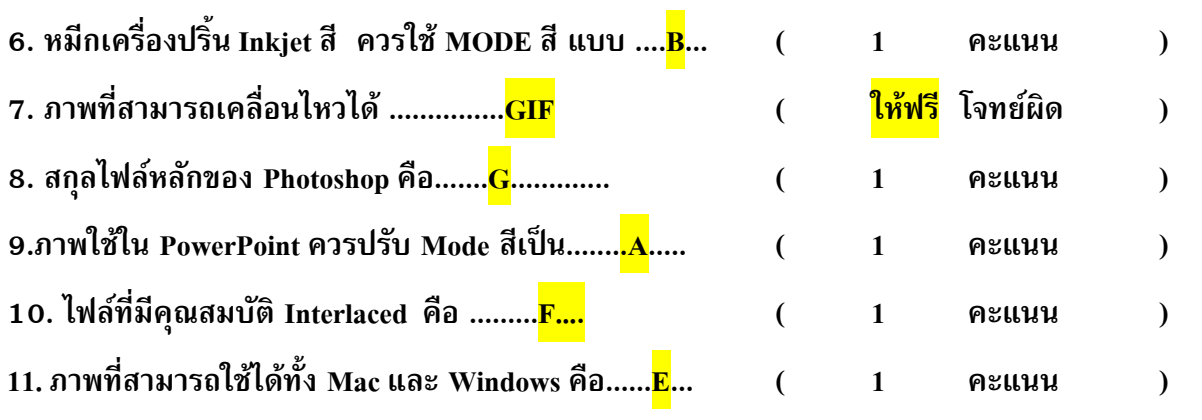

12. ค่า Resolution ที่เหมาะสมกับการออกแบบเพื่อผลิตสื่อ  $\overline{(\ }$  $\overline{2}$ คะแนน  $\mathcal{E}$ ี ปกหนังสือ วารสาร ควรเป็นเท่าไร ......<mark>300</mark>. ...มีหน่วยเป็น.........<mark>Pixel/Inches</mark>....

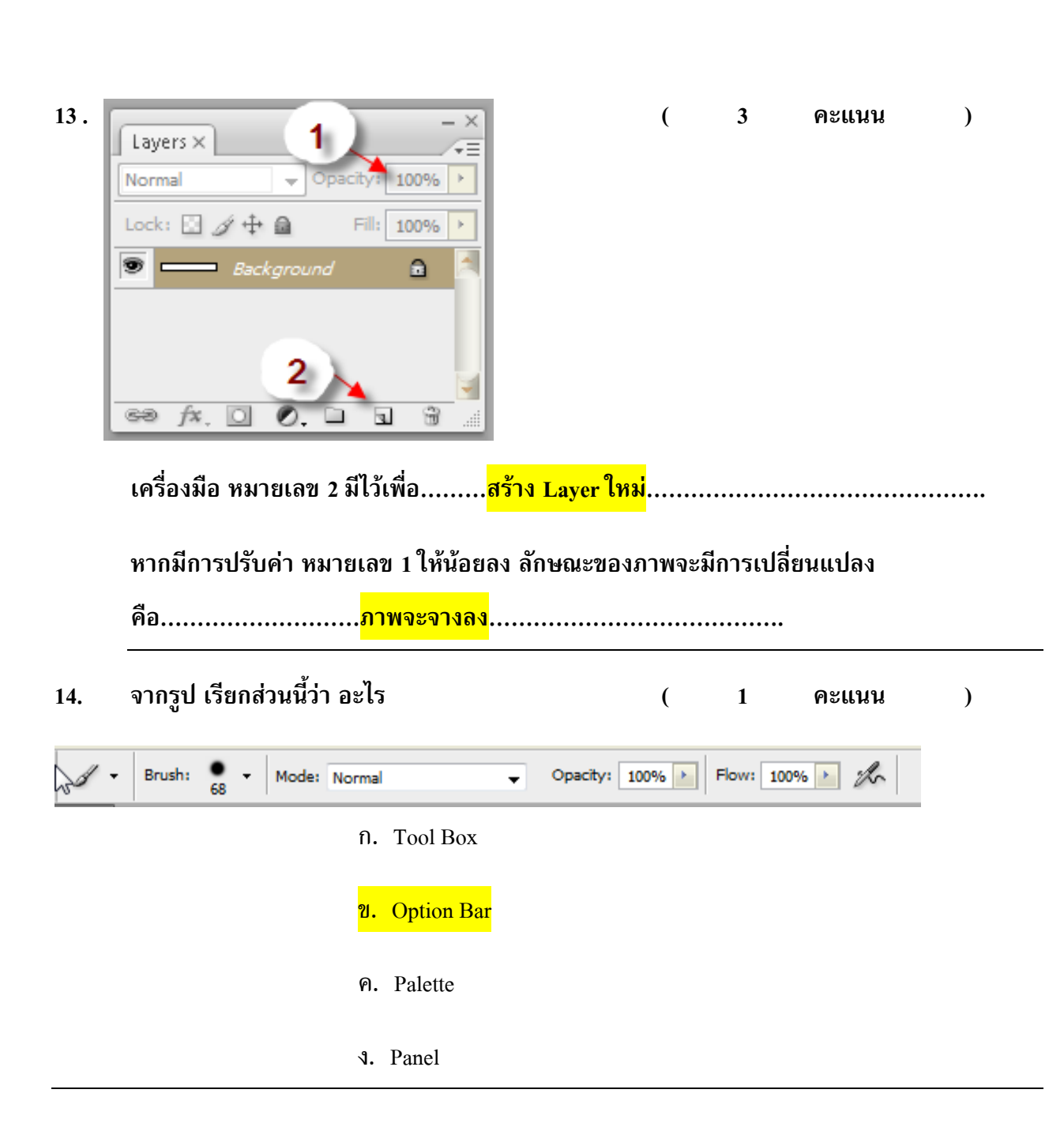

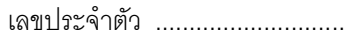

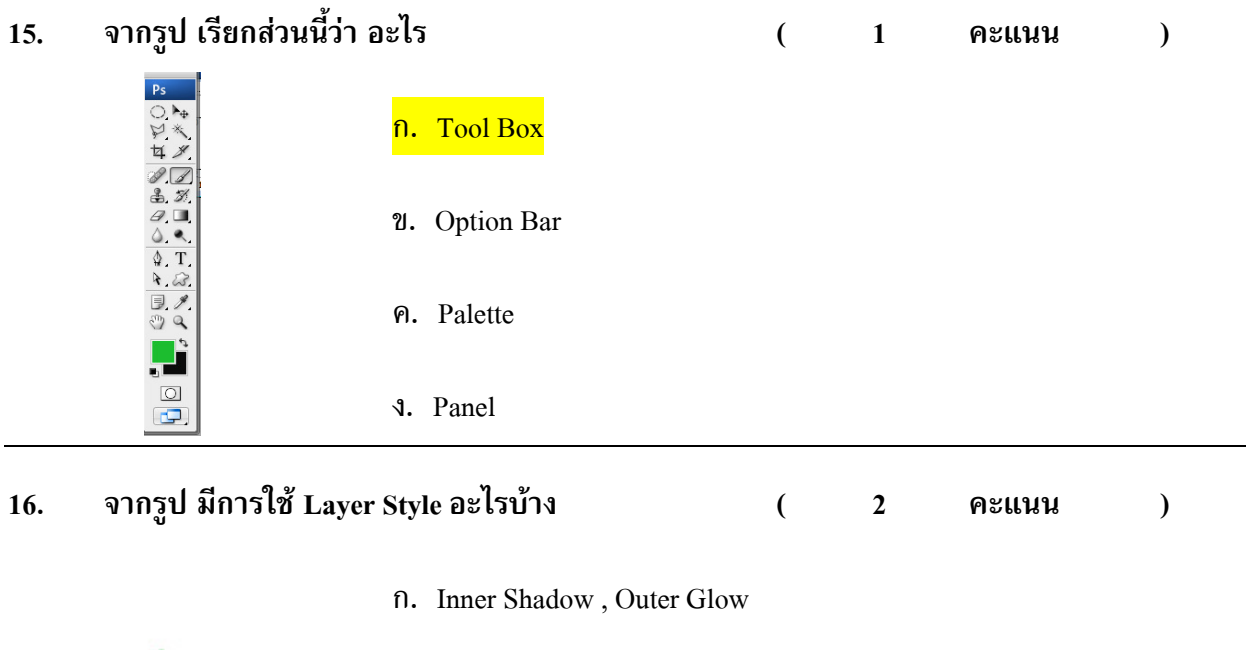

- ข. Outer Glow, Drop Shadow
- ค. Bevel and Emboss , Inner Shadow
- **1.** Bevel and Emboss , Drop Shadow
- หากต้องการลบ ภาพบริเวณที่มีสีเดียวกัน ควรใช้เครื่องมือในข้อใด ดีที่สุด ( 1 คะแนน )  $17.$

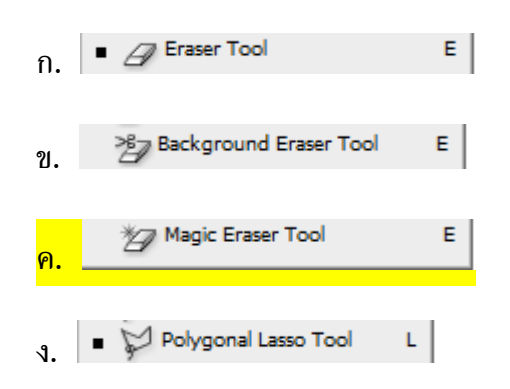

เลขประจำตัว ............................

#### หากต้องการลบ พื้นหลัง รูปนี้ โดยใช้ Selection ควรเลือกใช้ Selection แบบใด ( 1 คะแนน ) 18.

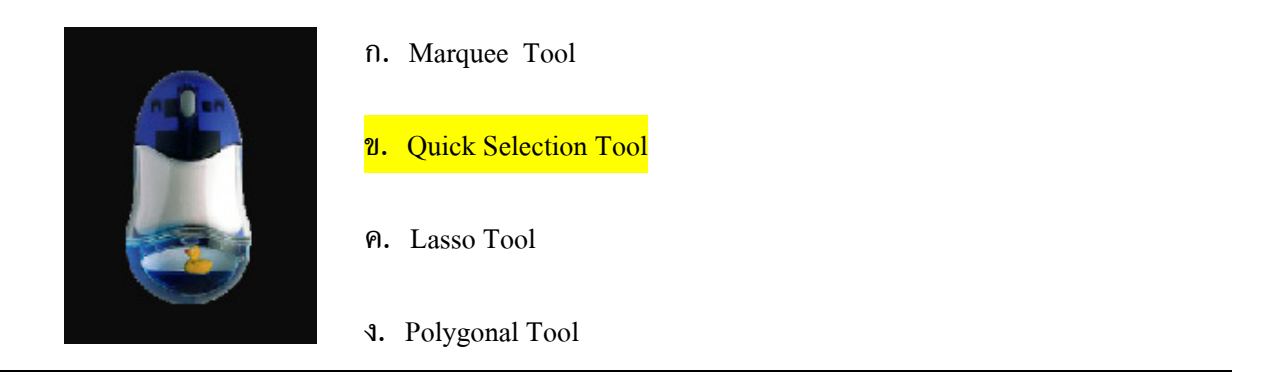

ี่ ประเภทของรูปภาพ มี 2 ประเภท คือ......<mark>Vector</mark>...........และ..........<mark>Bitmap</mark>......... ( 2 คะแนน ) 19.

การเปลี่ยนสีของรูปภาพทั้งหมด <u>ไม่</u> ควรใช้คำสั่งในข้อใด ( 1 คะแนน ) 20.

ก. Brightness/Contrast

- 21. Hue/Saturation
- $\theta$ . Ctrl + U

**1. Liquify** 

#### นักเรียนคิดว่า Photoshop สามารถนำไปผลิตสื่ออะไรได้บ้าง เพราะอะไร ยกตัวอย่าง 3 ตัวอย่าง 21.

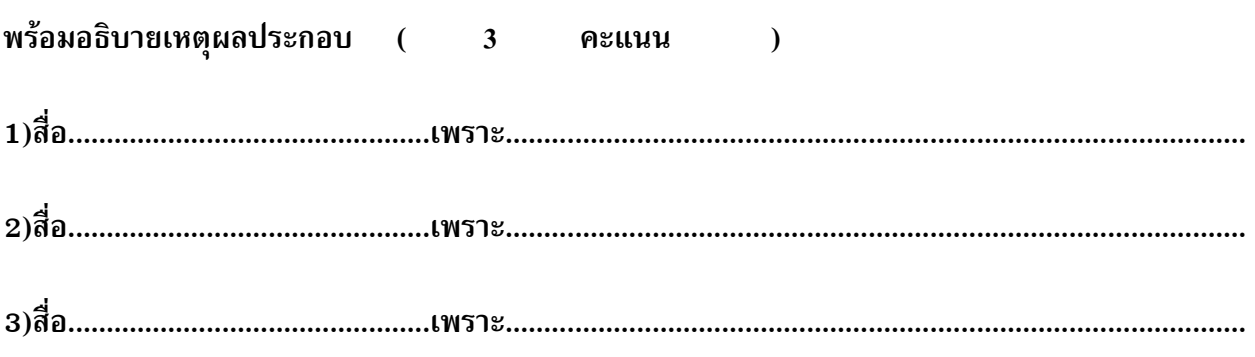